## **Table of Contents**

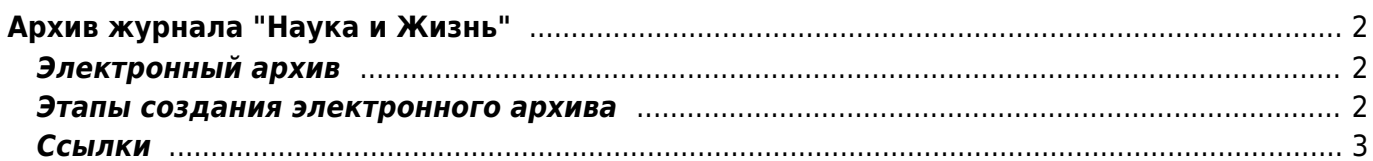

# <span id="page-1-0"></span>**Архив журнала "Наука и Жизнь"**

### <span id="page-1-1"></span>**Электронный архив**

- XIs 2 Djvu программа для сборки навигации электронного архива, лицензия GPL
- [ПО, использованное для создания архива](https://kibi.ru/science_and_life/software_used)
- [versija 2](https://kibi.ru/science_and_life/versija_2)  план работ по созданию второй версии архива
- [Москва](https://kibi.ru/science_and_life/moskva) тематическая подборка статей о Москве

#### <span id="page-1-2"></span>**Этапы создания электронного архива**

- [UML диаграммы процессов создания DJVU архива](https://kibi.ru/_media/science_and_life/process.pdf)
- [Качество архива](https://kibi.ru/science_and_life/quality)

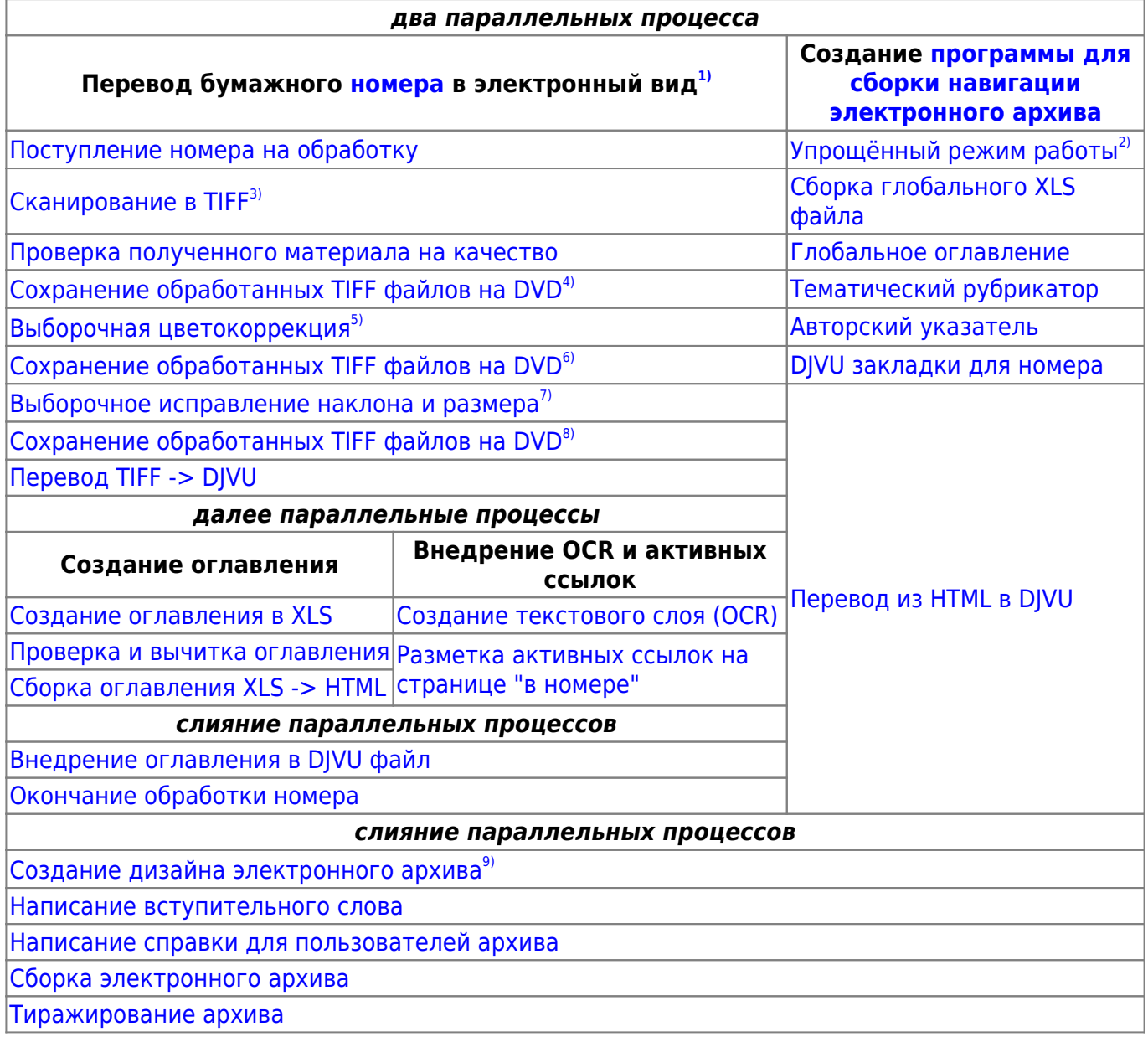

Киби.ru - https://kibi.ru/

#### <span id="page-2-0"></span>**Ссылки**

- [Коллекция DJVU софта](http://www.scan-elib.narod.ru/djvu/)
- [Форум программы](http://forum.ru-board.com/topic.cgi?forum=5&topic=18322&start=0) [windjview](https://kibi.ru/science_and_life/windjview)
- [Морфологический поиск](https://kibi.ru/science_and_life/morphology)
- [Полнотекстовый поиск](https://kibi.ru/science_and_life/search)

[1\)](#page--1-0)

повторяется для каждого номера [2\)](#page--1-0)

для использования программы на этапе проверки оглавлений [3\)](#page--1-0)

на сканере OpticBook - в ч/б, серые и цветные сканы, 300 dpi, правильное кадрирование [4\)](#page--1-0) , [6\)](#page--1-0) , [8\)](#page--1-0) TIFF архив

[5\)](#page--1-0) страницы в градациях серого и цветные [7\)](#page--1-0) шаг можно пропустить [9\)](#page--1-0) Интерактивное меню, полиграфия для коробки, для DVD и т.д.

From: <https://kibi.ru/> - **Киби.ru**

Permanent link: **[https://kibi.ru/science\\_and\\_life/start](https://kibi.ru/science_and_life/start)**

Last update: **2018/12/20 18:08**

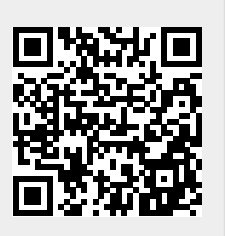